## **NFORMACION ALICANTI**

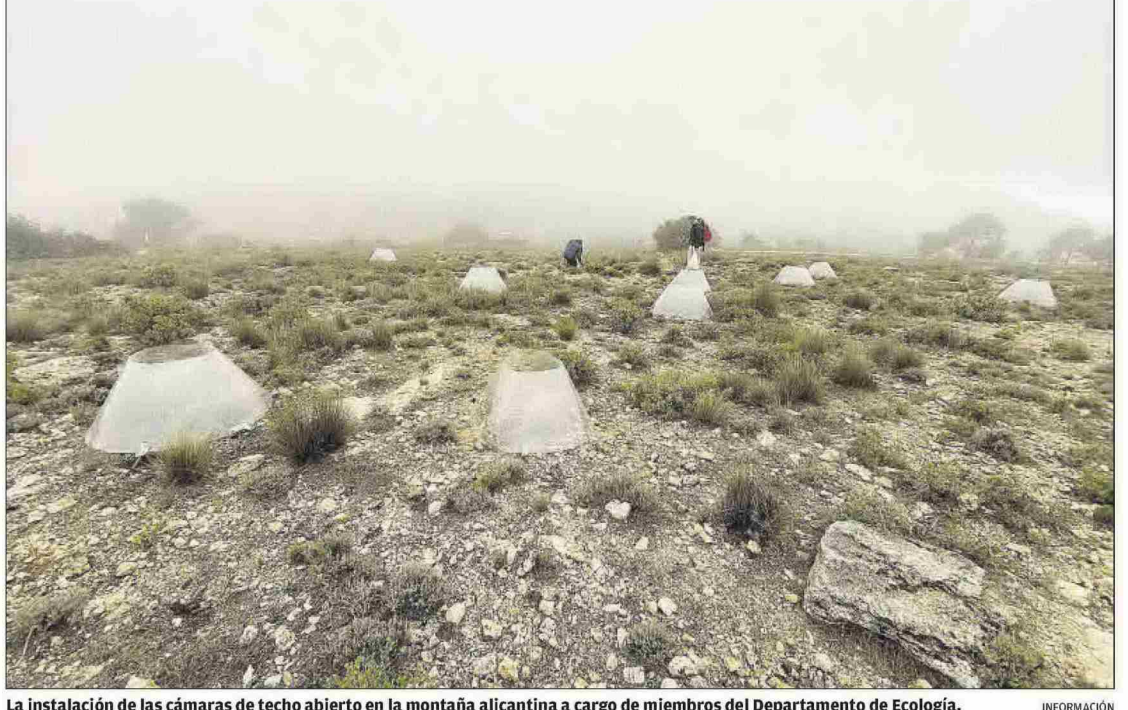

La instalación de las cámaras de techo abierto en la montaña alicantina a cargo de miembros del Departamento de Ecología.

## Un experimento de la UA busca adelantarse a las consecuencias del cambio climático en Alicante

Investigadores de Ecología instalan aparatos en Alcoy, San Vicente, Biar y Agost con los que aumentan de 2,5 a 4 grados la temperatura ambiente simulando el tiempo que hará en 50 años

## DÉDEZ GIL

Adelantarse al incremento de la temperaturas que está por llegar para poder contrarrestar las consecuencias que el cambio climático tendrá en los ecosistemas de la provincia de Alicante. Ese es el objeto de un experimento pionero que está desarrollando el Departamento de Ecología de la Facultad de ciencias de la UA. Para ello se han instalado cámaras de techo abierto en microsistemas de cuatro enclaves bien diferenciados situados en la Font Roja de Alcoy, la sierra del Reconco de Biar, la finca El Clotet de San Vicente del Raspeig y el paraje El Ventós de Agost.

Con campanas de un compuesto de plástico trasparente de un metro de diámetro ancladas al suelo se consigue incrementar la temperatura en su interior 2,5 grados centígrados en invierno y 4 grados centígrados en verano. Es precisamente el aumento medio de la temperatura ambiente que se prevé que registrará la provin-

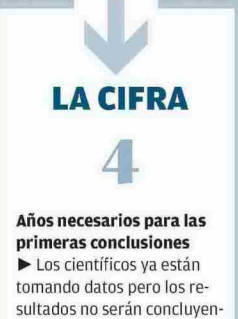

tes hasta que pasen 4 años

cia de Alicante en 50 años. A través de este estudio que dirige Santiago Soliveres Codina, investigador Ramón y Cajal del Departamento de Ecología de la Facultad de Ciencias de la Universidad de Alicante, se obtendrán datos muy valiosos para predecir cómo afectará el cambio climático a la vegetación, el mantenimiento de los

suelos fértiles, los procesos ecológicos de los que dependemos como la infiltración del agua de lluvia o el almacenamiento de CO2 atmosférico. También se trata de entender si una mayor biodiversidad puede mitigar parte de los efectos negativos ya que todo apunta a que los ecosistemas más biodiversos serán más resistentes a los cambios que se avecinan.

«Para comprobar si estas consecuencias dependen de lo seco que sea ya un determinado lugar, hemos hecho copias del experimento en cuatro puntos a lo largo de un gradiente de aridez en la geografía alicantina», explica el ecólogo. De ahí que se haya decidido emplazar las «lámparas» en unos parajes de contrastadas características buscando los tres umbrales de aridez en los que se encuentran inmersos. En el ámbito internacional no hay trabajos científicos de este tipo que consideren, de una manera tan explícita y experimental, el papel de la biodiversidad como potencial

«parachoques» para las consecuencias del cambio climático.

La investigación se inició hace iusto un año, en octubre de 2021, y el primer registro de datos se llevó a cabo en ese mismo instante. La segunda medición se efectuó durante la pasada primavera por tratarse de un momento óptimo para la eclosión vegetal y, en las últimas semanas, el equipo de la Universidad de Alicante ha comenzado a tomar nuevos datos. Para ello analizan la información que ofrece el terreno y las plantas que se encuentran en el interior de la campana de techo abierto y la comparan con los controles que

La experiencia piloto surgió en 2021 en el campus universitario con el fin de evaluar los ecosistemas urbanos

## **LAS FRASES**

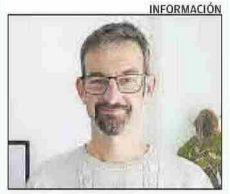

SANTIAGO SOLIVERES Estudiamos la biodiversidad como potencial parachoques al cambio climático»

El trabajo nos **Layudará** a mitigar mejor los efectos adversos del calentamiento»

havinstalados en el exterior, y que permiten medir la temperatura y humedad del suelo, la captura de carbono y los cambios químicos y biológicos que se producen.

Pero para obtener conclusiones fiables habrá que esperar al menos cuatro años. Y la información todavía será más efectiva en diez años. «La evolución que experimenten estos puntos nos permitirá adelantarnos a los diferentes escenarios de clima que nos esperan en nuestras comarcas en función del aumento de la temperatura. Conociendo esta evolución podremos saber cómo mitigar mejor los efectos del cambio climático», apunta el investigador del Departamento de Ecología que lidera el proyecto.

No obstante los científicos de la Universidad de Alicante no esperan recibir «grandes respuestas» a sus preguntas en los experimentos que se están llevando a cabo en la finca El Clotet de San Vicente del Raspeigy en el paraje El Ventós de Agost. En estos dos lugares se ha superado el umbral pero en la Font Roja de Alcoy y en la sierra del Reconco de Biar la información será de gran utilidad.

El origen del trabajo de investigación de Santiago Soliveres Codina parte de otro estudio iniciado en febrero de 2021 en el campus de la Universidad de Alicante, que se convirtió en un centro de evaluación del cambio climático en ecosistemas urbanos.

Durante las pruebas experimentales, el equipo de trabajo de la UA, liderado por el mismo investigador, comenzó a medir la

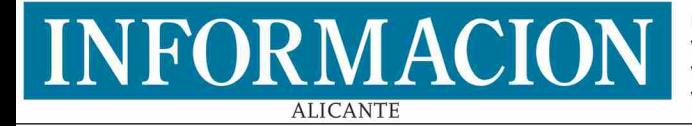

Fecha: Vpe: 1.070€ Vpe pág:  $6,262$ € Vpe portada: 9.393 C

16/10/2022 Audiencia: Tirada: Difusión: Ocupación:

15.347

44.791 Sección: **ACTUALIDAD** Frecuencia: **DIARIO** 12.789 Ámbito: PRENSA DIARIA 17,08% Sector: INFORMACION GENERAL

Pág: 5

respuesta a distintos tratamientos y condiciones. Por un lado, la habilidad del ecosistema para capturar y almacenar CO2 atmosférico, que es el principal gas de efecto invernadero, y por otro lado la biodiversidad de plantas y organismos del suelo, su capacidad para reciclar nutrientes y degradar contaminantes como el plástico, así como la resistencia de las plantas más abundantes en los jardines a plagas de insectos y hongos patógenos.

Se trata de un trabajo de investigación pionero ya que la mayoría de los estudios en vegetación y suelos se centran en ecosistemas naturales o agrícolas. En total se seleccionaron cuatro zonas experimentales en el campus de San Vicente del Raspeig: entre las Facultades de Derecho y Ciencias, detrás de la Facultad de Ciencias de la Salud y del Aulario II, y frente a la Escuela Politécnica Superior. Es en estas áreas donde los expertos simulan las condiciones de cambio climático gracias a las cámaras de techo abierto, en consonancia con las predicciones de las próximas décadas en España.

A este tratamiento de calentamiento global, los ecólogos de la UA han incluido otra variante: cortar el césped con la frecuencia habitual en lugar de cortarlo una sola vez al año. Una medición que ha permitido saber si el hombre puede manejar los ecosistemas urbanos para aumentar su resiliencia a los cambios esperados en el clima. «Este tratamiento viene inspirado, en parte, por algunas respuestas positivas que se detectaron en zonas ajardinadas de toda España, concretamente durante el confinamiento del covid en marzo y abril, donde se redujo de forma sustancial la intensidad con la que se cortaba el césped, y se dieron respuestas muy positivas de la fauna y flora de estos ambientes», detalla el experto.

Pero este experimento pretende llegar mucho más allá y, en colaboración con el responsable del paisajismo de la UA José Luís Romeu, se realizará otro tratamiento con especies con conocidos efectos positivos sobre los polinizadores y otros insectos beneficiosos. Según el ecólogo de la UA, «esto debería avudar, en conjunto con la reducción de la frecuencia de cortar el césped, a un aumento de la biodiversidad en las zonas ajardinadas del campus».

Las pruebas realizadas, que cuentan con el apovo del Vicerrectorado de Transferencia, Innovación y Divulgación Científica, durarán cinco años, aunque Soliveres espera extenderlo todo el tiempo que pueda. Lógico teniendo en cuenta que el interés de estos experimentos y la importancia de los resultados crece con cada año que pasa.